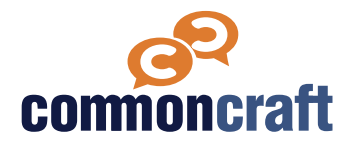

# **Lesson Plan**

This lesson plan is designed to help you teach using a Common Craft video. Use the information below to introduce the video and then follow the video with discussion questions and other resources.

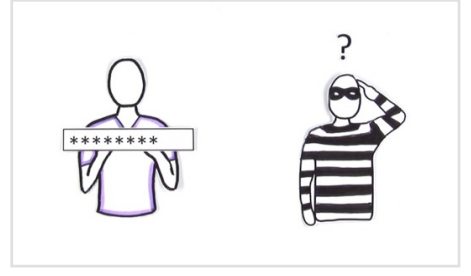

#### **[commoncraft.com/video/secure-passwords](http://commoncraft.com/video/primary-and-secondary-sources)**

**ISTE Standard: Digital Citizen Indicator 2d**

# **Secure Passwords Explained by Common Craft**

Passwords are essential to using the Web and criminals have become very good at guessing them. This video teaches the risks and how to create a secure password and keep it secret.

#### **Learning Outcomes**

- Describe the risks of having an insecure password
- Create a secure password
- List three strategies to use to keep a password safe

# **Discussion Questions**

#### **Q #1**

What consequences may arise from using a weak password?

#### **Q #2**

How might a strong password be compromised?

# **Knowledge Check Q&A**

#### **Q**

What types of passwords are easy for criminals to guess?

#### **A**

1) Passwords that contain information about you 2) Words that are in the dictionary

#### **Q**

How do you create a memorable but hard-to-guess password?

# **A**

One way is to use the first letter of each word of a phrase. Add uppercase letters, numbers, or special characters.

# **Q**

What are some strategies for keeping your password secure?

### **A**

1) Be careful where you record it. 2) Do not share your password with others. 3) Never tell anyone your password over the phone. 4) Be careful if someone asks for your password via email. 5) Don't use the same password everywhere. 6) Remember to log out of every site you visit when you use a computer that isn't yours.

# **Resources for Learning More**

#### **Ted Talk**

**"**Lorrie Faith Cranor: What's wrong with your pa\$\$w0rd?" 3/2014

[https://www.ted.com/talks/](https://www.ted.com/talks/lorrie_faith_cranor_what_s_wrong_with_your_pa_w0rd) [lorrie\\_faith\\_cranor\\_what\\_s\\_wrong\\_with](https://www.ted.com/talks/lorrie_faith_cranor_what_s_wrong_with_your_pa_w0rd) [\\_your\\_pa\\_w0rd](https://www.ted.com/talks/lorrie_faith_cranor_what_s_wrong_with_your_pa_w0rd)

# **Seattle Times**

**Brian X. Chen** "Creating strong passwords and using apps to help remember them,", 1/22/2016

[http://www.seattletimes.com/business/](http://www.seattletimes.com/business/technology/creating-strong-passwords-and-using-apps-to-help-remember/) [technology/creating-strong-passwords](http://www.seattletimes.com/business/technology/creating-strong-passwords-and-using-apps-to-help-remember/)[and-using-apps-to-help-remember/](http://www.seattletimes.com/business/technology/creating-strong-passwords-and-using-apps-to-help-remember/)

#### **Stay Safe Online.org**

"Passwords and securing your accounts"

[https://staysafeonline.org/stay-safe](https://staysafeonline.org/stay-safe-online/protect-your-personal-information/passwords-and-securing-your-accounts)[online/protect-your-personal-information/](https://staysafeonline.org/stay-safe-online/protect-your-personal-information/passwords-and-securing-your-accounts) [passwords-and-securing-your-accounts](https://staysafeonline.org/stay-safe-online/protect-your-personal-information/passwords-and-securing-your-accounts)

#### **Washington Post**

**Hayley Tsukayama** "How to keep track of your passwords without going insane," 8/7/2014

[https://www.washingtonpost.com/news/](https://www.washingtonpost.com/news/the-switch/wp/2014/08/07/how-to-keep-track-of-your-passwords-without-going-insane/?utm_term=.38ce6938b3a3) [the-switch/wp/2014/08/07/how-to-keep](https://www.washingtonpost.com/news/the-switch/wp/2014/08/07/how-to-keep-track-of-your-passwords-without-going-insane/?utm_term=.38ce6938b3a3)[track-of-your-passwords-without-going](https://www.washingtonpost.com/news/the-switch/wp/2014/08/07/how-to-keep-track-of-your-passwords-without-going-insane/?utm_term=.38ce6938b3a3)[insane/?utm\\_term=.38ce6938b3a3](https://www.washingtonpost.com/news/the-switch/wp/2014/08/07/how-to-keep-track-of-your-passwords-without-going-insane/?utm_term=.38ce6938b3a3)

#### **Wired.com**

**Mat Honan** "Kill the password: A string of characters won't protect you," 11/15/2012

[https://www.wired.com/2012/11/](https://www.wired.com/2012/11/ff-mat-honan-password-hacker/)ff-mat[honan-password-hacker/](https://www.wired.com/2012/11/ff-mat-honan-password-hacker/)